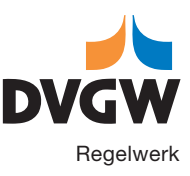

## Technischer Hinweis – Merkblatt **DVGW GW 134 (M)** August 2011

IT-gestützte Instandhaltung unter Einbindung von GIS DVGW GW 134 (M) | August 2011<br>T-gestützte Instandhaltung unter Einbindung<br>von GIS Der DVGW Deutscher Verein des Gas- und Wasserfaches e. V. – Technisch-wissenschaftlicher Verein – fördert seit 1859 das Gas- und Wasserfach mit den Schwerpunkten Sicherheit, Hygiene und Umweltschutz.

Als technischer Regelsetzer motiviert der DVGW die Weiterentwicklung im Fach. Mit seinen rund 12 000 Mitgliedern erarbeitet er die anerkannten Regeln der Technik für Gas und Wasser, prüft und zertifiziert (über die DVGW CERT GmbH) Produkte, Personen sowie Unternehmen, initiiert und fördert Forschungsvorhaben und schult zum gesamten Themenspektrum des Gas- und Wasserfaches. thnischer Regelsetzer motiviert der DVGW die Welterentwicklung im Fach. Mit seinen rund 12000 Mit-<br>merarbeitet er die anerkannten Regeln der Technik für Gas und Wasser, prüft und zertifiziert (über die<br>cERT GmbH) Produkte,

Die technischen Regeln des DVGW bilden das Fundament für die technische Selbstverwaltung und Eigenverantwortung der deutschen Gas- und Wasserwirtschaft und sind ein Garant für eine sichere Gas- und Wasserversorgung auf international höchstem Standard.

Der gemeinnützige Verein ist frei von wirtschaftlichen Interessen und politischer Einflussnahme.

Preisgruppe: 7 © DVGW, Bonn, August 2011 DVGW Deutscher Verein des Gas- und Wasserfaches e. V. Technisch-wissenschaftlicher Verein

Josef-Wirmer-Straße 1– 3 D-53123 Bonn

ISSN 0176-3512

Telefon: +49 228 9188-5 Telefax: +49 228 9188-990 E-Mail: info@dvgw.de Internet: www.dvgw.de

Nachdruck und fotomechanische Wiedergabe, auch auszugsweise, nur mit Genehmigung des DVGW e. V., Bonn, gestattet.

Vertrieb: Wirtschafts- und Verlagsgesellschaft Gas und Wasser mbH, Josef-Wirmer-Str. 3, 53123 Bonn Telefon: +49 228 9191-40 · Telefax: +49 228 9191-499 E-Mail: info@wvgw.de · Internet: www.wvgw.de Art. Nr.: 308370

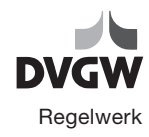

## **Inhalt**

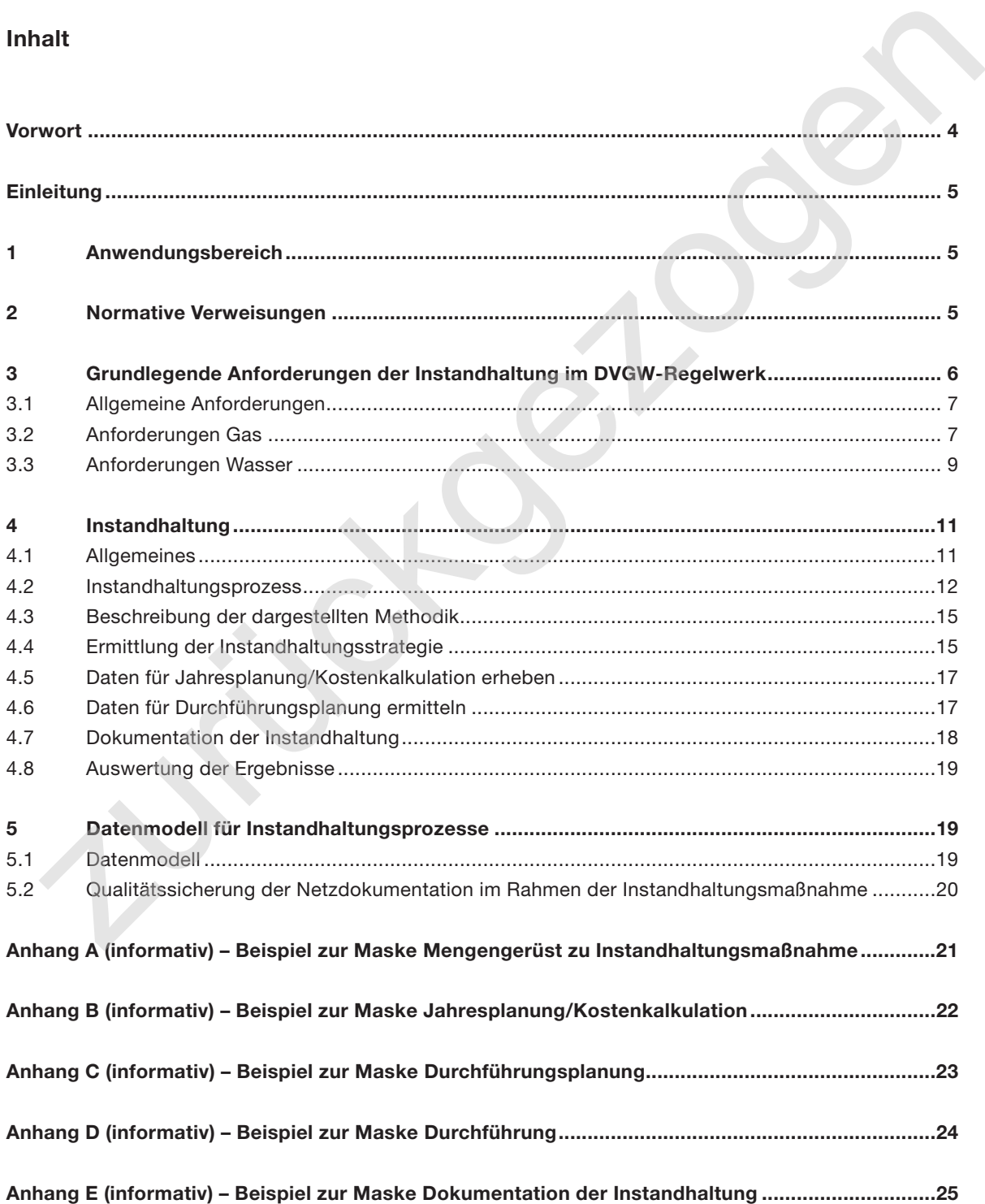

## **Vorwort**

Dieses Merkblatt wurde vom Projektkreis "Instandhaltung mit GIS" im Technischen Komitee "Technische Geoinformationssysteme" erarbeitet.

Es beschreibt einen konzeptionellen Weg für die Einführung einer IT-gestützten Instandhaltung unter Einbindung von Geoinformationssystemen (GIS). Aus den betrieblichen Erfahrungen, aus Kosten- und Effizienzgründen, Berichtspflichten gegenüber behördlichen Stellen und auf Grund neuer Anforderungen der technischen Regeln, bieten sich die beschriebenen IT-Lösungen an. Mit diesem Merkblatt sollen die Zusammenhänge zwischen vorhandenen Regelwerken, Prozess- und Datenmodellen und dem IT-System dargestellt werden.

Zunächst sind dazu in tabellarischer Form die grundlegenden Anforderungen des DVGW-Regelwerkes an die Instandhaltung zusammen getragen. Bei der Anwendung der GW 134 ist immer die aktuelle Fassung der zitierten Regel heranzuziehen. Exemplarisch werden dann am Beispiel der Gasrohrnetzüberwachung die hierfür benötigten Aktivitäten und Daten aus dem Regelwerk und dem DVGW-Referenzmodell für GIS-gestützte Geschäftsprozesse bestimmt und auf Übereinstimmung mit dem DVGW-Datenmodell geprüft. Den Aufgaben und Aktivitäten entsprechend werden die Inhalte von Eingabe- und Bearbeitungsmasken konzeptionell beschrieben. In den Anlagen befinden sich Beispiele aus realisierten IT-Lösungen in Versorgungsunternehmen. Worwort<br>
Dieses Merkblatt wurde vom Projektkreis "Instandhaltung mit GIS" im Technischen Komitee "Technische<br>
Geoinformationssysteme" erarbeitet.<br>
Es beschreibt einen konzeptionellen Weg für die Einführung einer IT-gestütz